# Package 'parallelMap'

October 14, 2022

<span id="page-0-0"></span>Title Unified Interface to Parallelization Back-Ends

Version 1.5.1

Description Unified parallelization framework for multiple back-end, designed for internal package and interactive usage. The main operation is parallel mapping over lists. Supports 'local', 'multicore', 'mpi' and 'BatchJobs' mode. Allows tagging of the parallel operation with a level name that can be later selected by the user to switch on parallel execution for exactly this operation.

License BSD\_2\_clause + file LICENSE

URL <https://parallelmap.mlr-org.com>,

<https://github.com/mlr-org/parallelMap>

BugReports <https://github.com/mlr-org/parallelMap/issues>

**Depends** R  $(>= 3.0.0)$ 

**Imports** BBmisc  $(>= 1.8)$ , checkmate  $(>= 1.8.0)$ , parallel, stats, utils

**Suggests** BatchJobs ( $>= 1.8$ ), batchtools ( $>= 0.9.6$ ), data.table, Rmpi, rpart, snow, testthat

ByteCompile yes

Encoding UTF-8

RoxygenNote 7.1.0

NeedsCompilation no

Author Bernd Bischl [cre, aut], Michel Lang [aut] (<<https://orcid.org/0000-0001-9754-0393>>), Patrick Schratz [aut] (<<https://orcid.org/0000-0003-0748-6624>>)

Maintainer Bernd Bischl <br/>bernd\_bischl@gmx.net>

Repository CRAN

Date/Publication 2021-06-28 06:40:04 UTC

## <span id="page-1-0"></span>R topics documented:

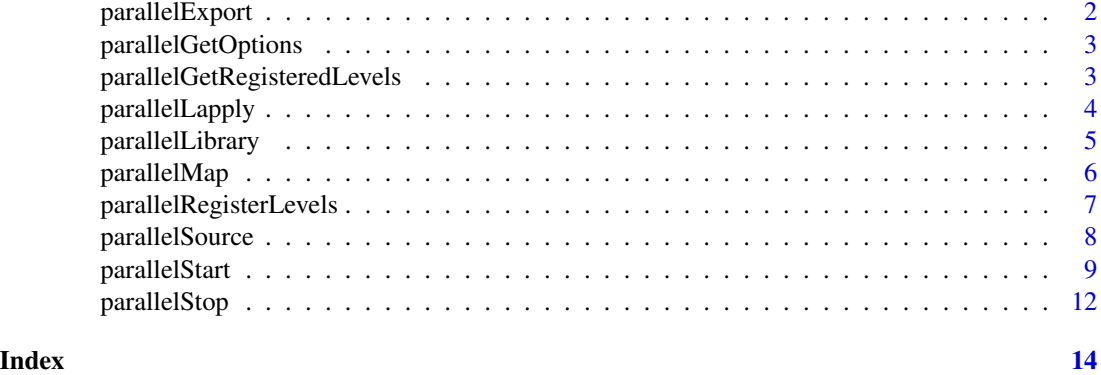

<span id="page-1-1"></span>parallelExport *Export R objects for parallelization.*

#### Description

Makes sure that the objects are exported to slave process so that they can be used in a job function which is later run with [parallelMap\(\)](#page-5-1).

#### Usage

```
parallelExport(
  ...,
 objnames,
 master = TRUE,
 level = NA_character_,
  show.info = NA
)
```
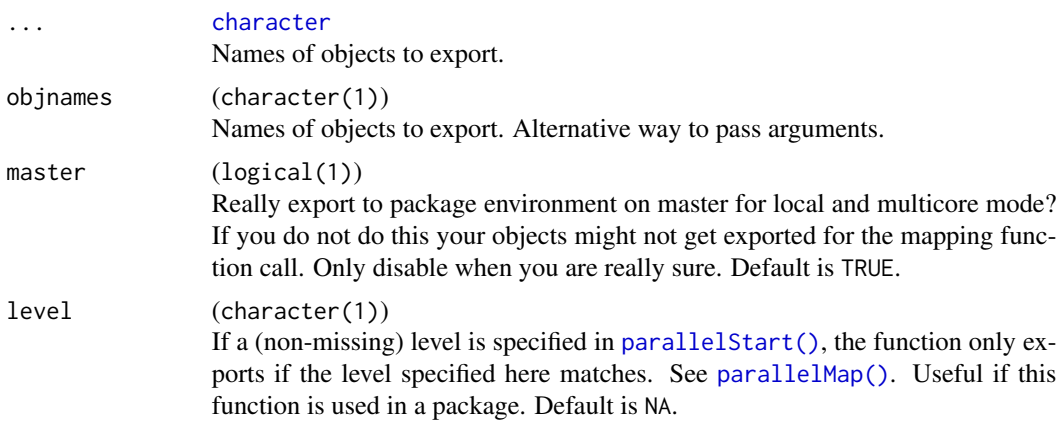

#### <span id="page-2-0"></span>parallelGetOptions 3

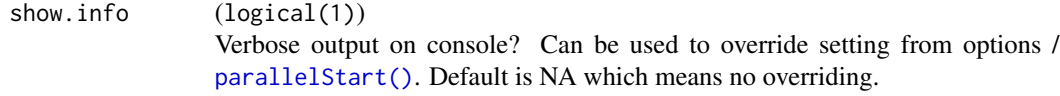

#### Value

Nothing.

parallelGetOptions *Retrieve the configured package options.*

#### Description

Returned are current and default settings, both as lists. The return value has slots elements settings and defaults, which are both lists of the same structure, named by option names.

A printer exists to display this object.

For details on the configuration procedure please read [parallelStart\(\)](#page-8-1) and [https://github.](https://github.com/mlr-org/parallelMap) [com/mlr-org/parallelMap](https://github.com/mlr-org/parallelMap).

#### Usage

parallelGetOptions()

#### Value

ParallelMapOptions. See above.

parallelGetRegisteredLevels

*Get registered parallelization levels for all currently loaded packages.*

#### Description

With flatten = FALSE, a structured S3 object is returned. The S3 object only has one slot, which is called levels. This contains a named list. Each name refers to package from the call to [parallelRegisterLevels\(\)](#page-6-1), while the entries are character vectors of the form "package.level". With flatten = TRUE, a simple character vector is returned that contains all concatenated entries of levels from above.

#### Usage

parallelGetRegisteredLevels(flatten = FALSE)

#### <span id="page-3-0"></span>Arguments

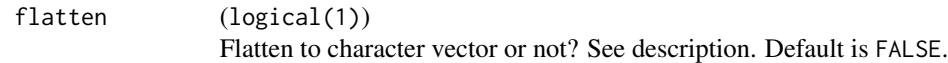

#### Value

RegisteredLevels | character. See above.

parallelLapply *Parallel versions of apply-family functions.*

#### Description

```
parallelLapply: A parallel lapply() version.
parallelSapply: A parallel sapply() version.
All functions are simple wrappers for parallelMap().
```
#### Usage

```
parallelLapply(xs, fun, ..., impute.error = NULL, level = NA_character_)
parallelSapply(
 xs,
  fun,
  ...,
  simplify = TRUE,
 use.names = TRUE,
  impute.error = NULL,
 level = NA_character_
\mathcal{L}
```
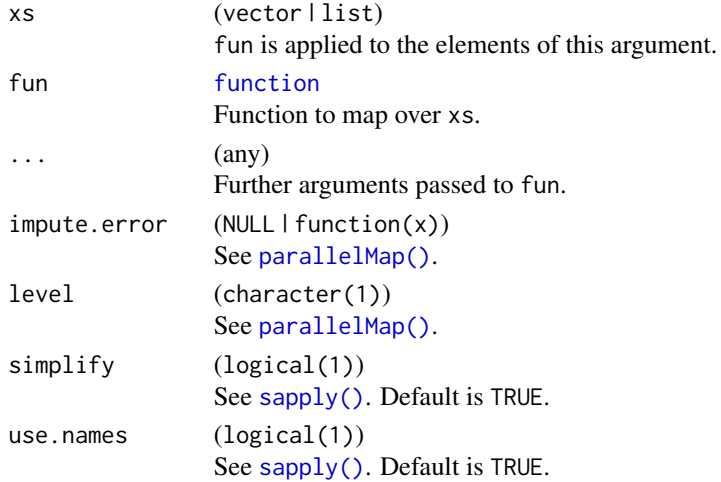

#### <span id="page-4-0"></span>parallelLibrary 5

#### Value

For parallelLapply a named list, for parallelSapply it depends on the return value of fun and the settings of simplify and use.names.

<span id="page-4-1"></span>parallelLibrary *Load packages for parallelization.*

#### Description

Makes sure that the packages are loaded in slave process so that they can be used in a job function which is later run with [parallelMap\(\)](#page-5-1).

For all modes, the packages are also (potentially) loaded on the master.

#### Usage

```
parallelLibrary(
  ...,
  packages,
  master = TRUE,
  level = NA_character_,
  show.info = NA
\mathcal{L}
```
#### Arguments

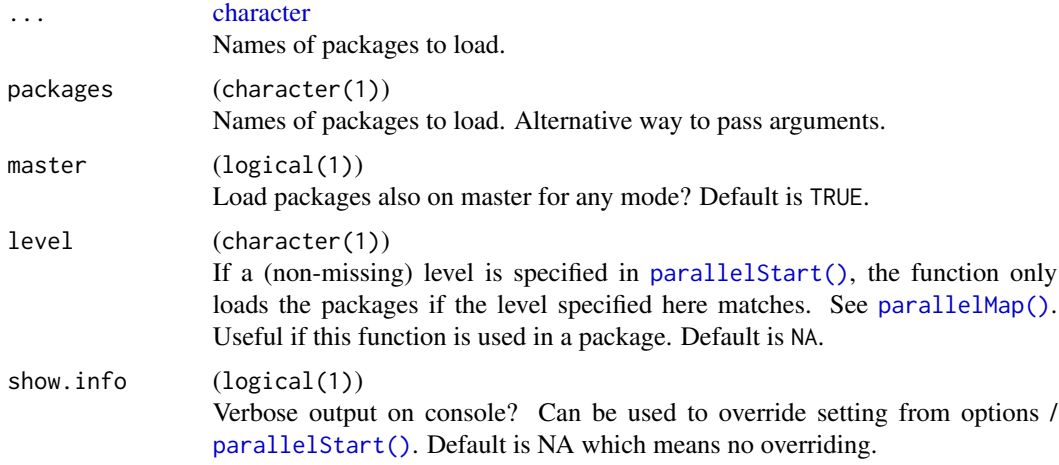

#### Value

Nothing.

#### Description

Uses the parallelization mode and the other options specified in [parallelStart\(\)](#page-8-1).

Libraries and source file can be initialized on slaves with [parallelLibrary\(\)](#page-4-1) and [parallelSource\(\)](#page-7-1).

Large objects can be separately exported via [parallelExport\(\)](#page-1-1), they can be simply used under their exported name in slave body code.

Regarding error handling, see the argument impute.error.

#### Usage

```
parallelMap(
  fun,
  ...,
  more.args = list(),
  simplify = FALSE,
  use.names = FALSE,
  impute.error = NULL,
  level = NA_character_,
  show.info = NA
\mathcal{L}
```
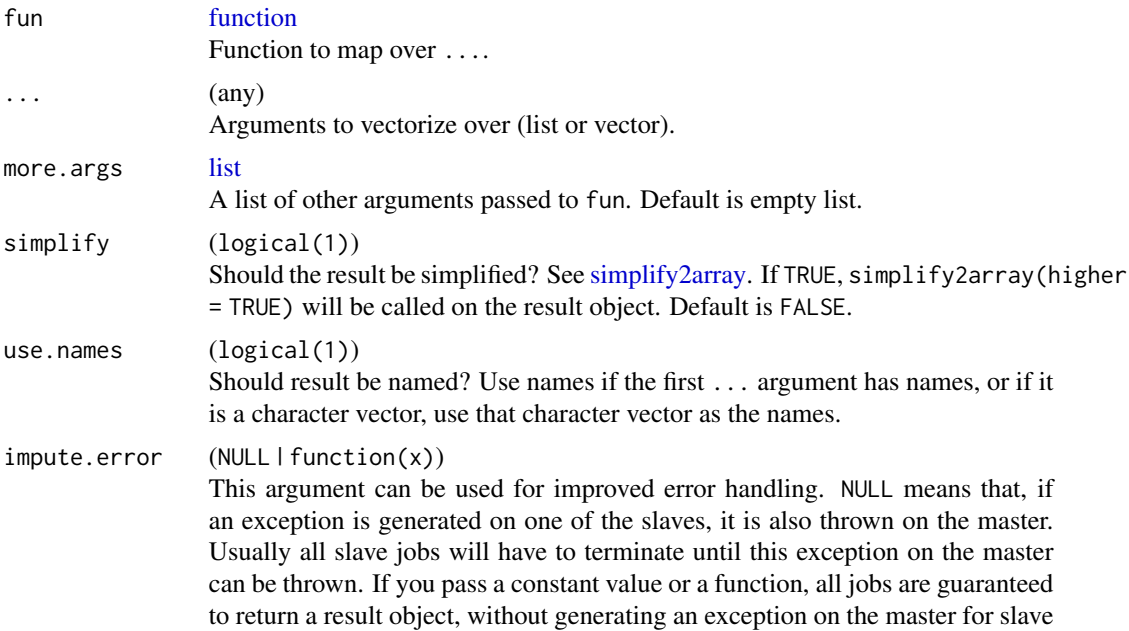

<span id="page-6-0"></span>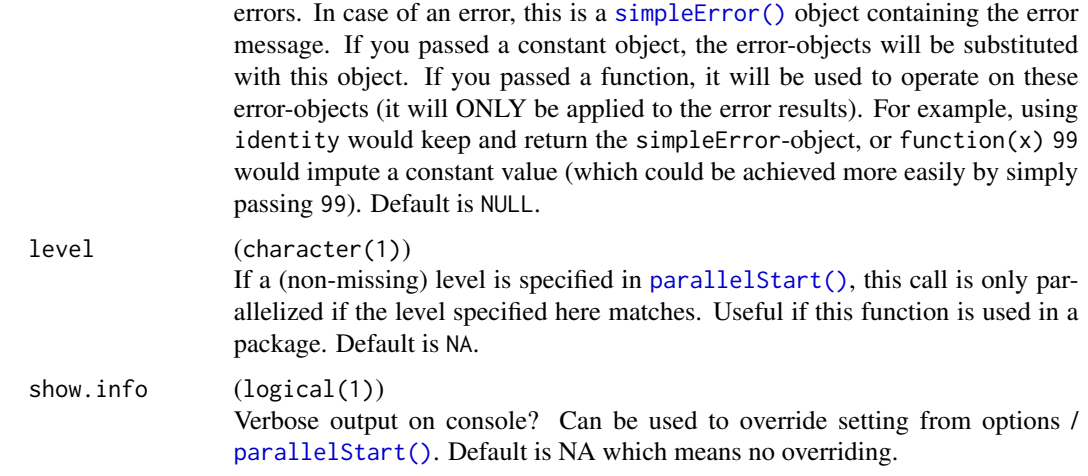

#### Value

Result.

#### Examples

```
parallelStart()
parallelMap(identity, 1:2)
parallelStop()
```
<span id="page-6-1"></span>parallelRegisterLevels

*Register a parallelization level*

#### Description

Package developers should call this function in their packages' base::.onLoad(). This enables the user to query available levels and bind parallelization to specific levels. This is especially helpful for nested calls to [parallelMap\(\)](#page-5-1), e.g. where the inner call should be parallelized instead of the outer one.

To avoid name clashes, we encourage developers to always specify the argument package. This will prefix the specified levels with the string containing the package name, e.g. parallelRegisterLevels(package="foo", levels="dummy") will register the level "foo.dummy" and users can start parallelization for this level with parallelStart(<backend>, level = "parallelMap.dummy"). If you do not provide package, the level names will be associated with category "custom" and can there be later referred to with "custom.dummy".

#### Usage

```
parallelRegisterLevels(package = "custom", levels)
```
#### <span id="page-7-0"></span>Arguments

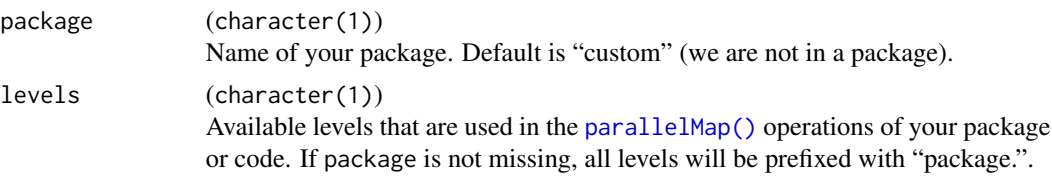

#### Value

Nothing.

<span id="page-7-1"></span>parallelSource *Source R files for parallelization.*

#### Description

Makes sure that the files are sourced in slave process so that they can be used in a job function which is later run with [parallelMap\(\)](#page-5-1).

For all modes, the files are also (potentially) loaded on the master.

#### Usage

```
parallelSource(
  ...,
 files,
 master = TRUE,
 level = NA_character_,
  show.info = NA
)
```
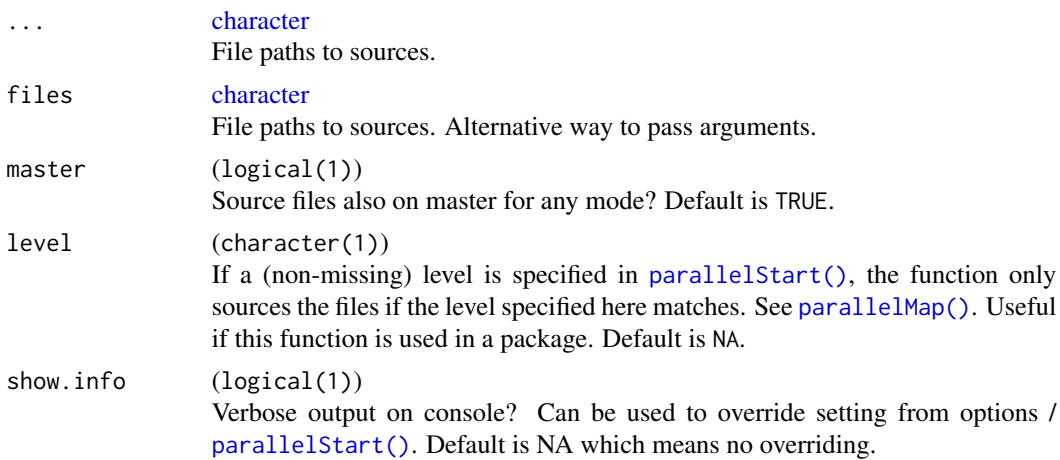

#### <span id="page-8-0"></span>parallelStart 9

#### Value

Nothing.

<span id="page-8-1"></span>parallelStart *Parallelization setup for parallelMap.*

#### Description

Defines the underlying parallelization mode for [parallelMap\(\)](#page-5-1). Also allows to set a "level" of parallelization. Only calls to [parallelMap\(\)](#page-5-1) with a matching level are parallelized. The defaults of all settings are taken from your options, which you can also define in your R profile. For an introductory tutorial and information on the options configuration, please go to the project's github page at https://github.com/mlr-org/parallelMap.

#### Usage

```
parallelStart(
  mode,
  cpus,
  socket.hosts,
  bj.resources = list(),
  bt.resources = list(),
  logging,
  storagedir,
  level,
  load.balancing = FALSE,
  show.info,
  suppress.local.errors = FALSE,
  reproducible,
  ...
)
parallelStartLocal(show.info, suppress.local.errors = FALSE, ...)
parallelStartMulticore(
  cpus,
  logging,
  storagedir,
  level,
  load.balancing = FALSE,
  show.info,
  reproducible,
  ...
)
parallelStartSocket(
```
10 parallelStart

```
cpus,
  socket.hosts,
  logging,
  storagedir,
  level,
  load.balancing = FALSE,
  show.info,
  reproducible,
  ...
\mathcal{L}parallelStartMPI(
  cpus,
  logging,
  storagedir,
  level,
  load.balancing = FALSE,
  show.info,
  reproducible,
  ...
\mathcal{L}parallelStartBatchJobs(
  bj.resources = list(),
  logging,
  storagedir,
  level,
  show.info,
  ...
\mathcal{L}parallelStartBatchtools(
  bt.resources = list(),
  logging,
  storagedir,
  level,
  show.info,
  ...
)
```
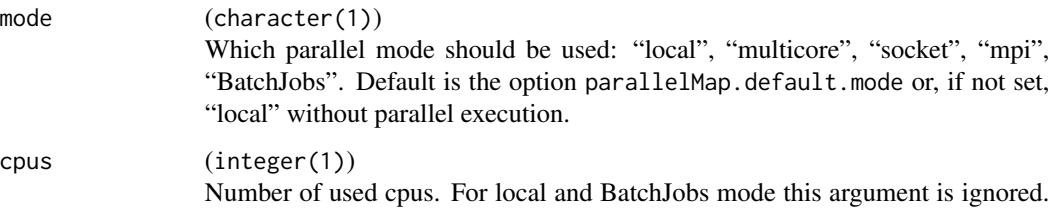

<span id="page-10-0"></span>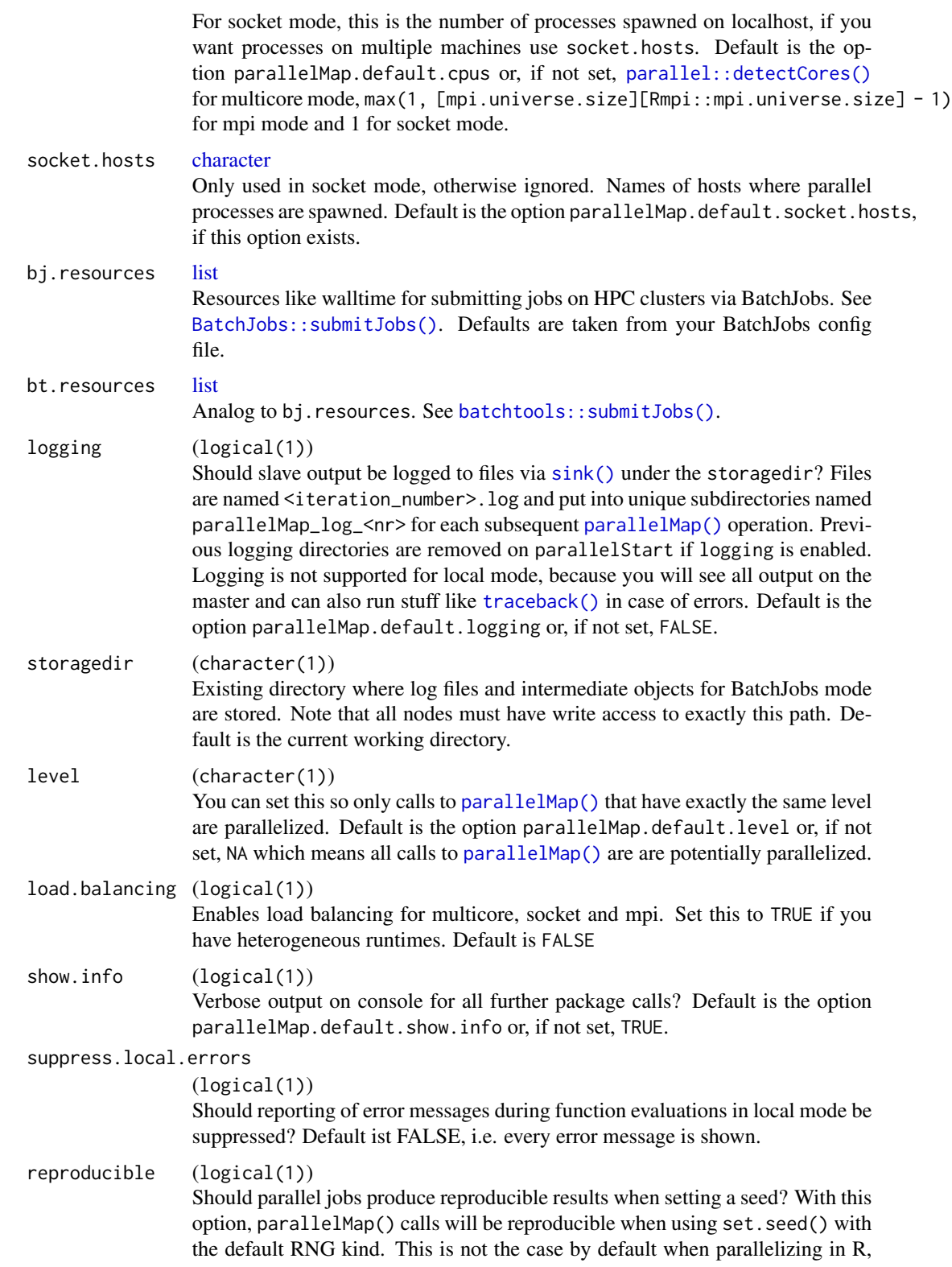

<span id="page-11-0"></span>since the default RNG kind "Mersenne-Twister" is not honored by parallel processes. Instead RNG kind "L'Ecuyer-CMRG" needs to be used to ensure paralllel reproducibility. Default is the option parallelMap.default.reproducible or, if not set, TRUE.

```
(\text{any})
```
Optional parameters, for socket mode passed to parallel::makePSOCKcluster(), for mpi mode passed to [parallel::makeCluster\(\)](#page-0-0) and for multicore passed to parallel::mcmapply() (mc.preschedule (overwriting load.balancing), mc.set.seed, mc.silent and mc.cleanup are supported for multicore).

#### Details

Currently the following modes are supported, which internally dispatch the mapping operation to functions from different parallelization packages:

- local: No parallelization with [mapply\(\)](#page-0-0)
- multicore: Multicore execution on a single machine with parallel::mclapply().
- socket: Socket cluster on one or multiple machines with parallel::makePSOCKcluster() and parallel::clusterMap().
- mpi: Snow MPI cluster on one or multiple machines with [parallel::makeCluster\(\)](#page-0-0) and parallel::clusterMap().
- BatchJobs: Parallelization on batch queuing HPC clusters, e.g., Torque, SLURM, etc., with [BatchJobs::batchMap\(\)](#page-0-0).

For BatchJobs mode you need to define a storage directory through the argument storagedir or the option parallelMap.default.storagedir.

#### Value

Nothing.

parallelStop *Stops parallelization.*

#### **Description**

Sets mode to "local", i.e., parallelization is turned off and all necessary stuff is cleaned up.

For socket and mpi mode parallel::stopCluster() is called.

For BatchJobs mode the subdirectory of the storagedir containing the exported objects is removed.

After a subsequent call of [parallelStart\(\)](#page-8-1), no exported objects are present on the slaves and no libraries are loaded, i.e., you have clean R sessions on the slaves.

#### Usage

parallelStop()

### parallelStop 13

#### Value

Nothing.

# <span id="page-13-0"></span>Index

BatchJobs::batchMap(), *[12](#page-11-0)* BatchJobs::submitJobs(), *[11](#page-10-0)* batchtools::submitJobs(), *[11](#page-10-0)* character, *[2](#page-1-0)*, *[5](#page-4-0)*, *[8](#page-7-0)*, *[11](#page-10-0)* function, *[4](#page-3-0)*, *[6](#page-5-0)* lapply(), *[4](#page-3-0)* list, *[6](#page-5-0)*, *[11](#page-10-0)* mapply(), *[12](#page-11-0)* parallel::detectCores(), *[11](#page-10-0)* parallel::makeCluster(), *[12](#page-11-0)* parallelExport, [2](#page-1-0) parallelExport(), *[6](#page-5-0)* parallelGetOptions, [3](#page-2-0) parallelGetRegisteredLevels, [3](#page-2-0) parallelLapply, [4](#page-3-0) parallelLibrary, [5](#page-4-0) parallelLibrary(), *[6](#page-5-0)* parallelMap, [6](#page-5-0) parallelMap(), *[2](#page-1-0)*, *[4,](#page-3-0) [5](#page-4-0)*, *[7–](#page-6-0)[9](#page-8-0)*, *[11](#page-10-0)* parallelRegisterLevels, [7](#page-6-0) parallelRegisterLevels(), *[3](#page-2-0)* parallelSapply *(*parallelLapply*)*, [4](#page-3-0) parallelSource, [8](#page-7-0) parallelSource(), *[6](#page-5-0)* parallelStart, [9](#page-8-0) parallelStart(), *[2,](#page-1-0) [3](#page-2-0)*, *[5–](#page-4-0)[8](#page-7-0)*, *[12](#page-11-0)* parallelStartBatchJobs *(*parallelStart*)*,  $\mathbf{Q}$ parallelStartBatchtools *(*parallelStart*)*, [9](#page-8-0) parallelStartLocal *(*parallelStart*)*, [9](#page-8-0) parallelStartMPI *(*parallelStart*)*, [9](#page-8-0) parallelStartMulticore *(*parallelStart*)*, [9](#page-8-0) parallelStartSocket *(*parallelStart*)*, [9](#page-8-0) parallelStop, [12](#page-11-0)

```
sapply(), 4
simpleError(), 7
simplify2array, 6
sink(), 11
```
traceback(), *[11](#page-10-0)*